## **TODO**機能が新たに搭載! 指導で終わらなかった問題を宿題として対応!

4月26日(金)からaim@に『TODO』機能が追加されます!

TODO機能を利用することで、指導時間内に終わらなかった問題を宿題として 利用することが可能になります。

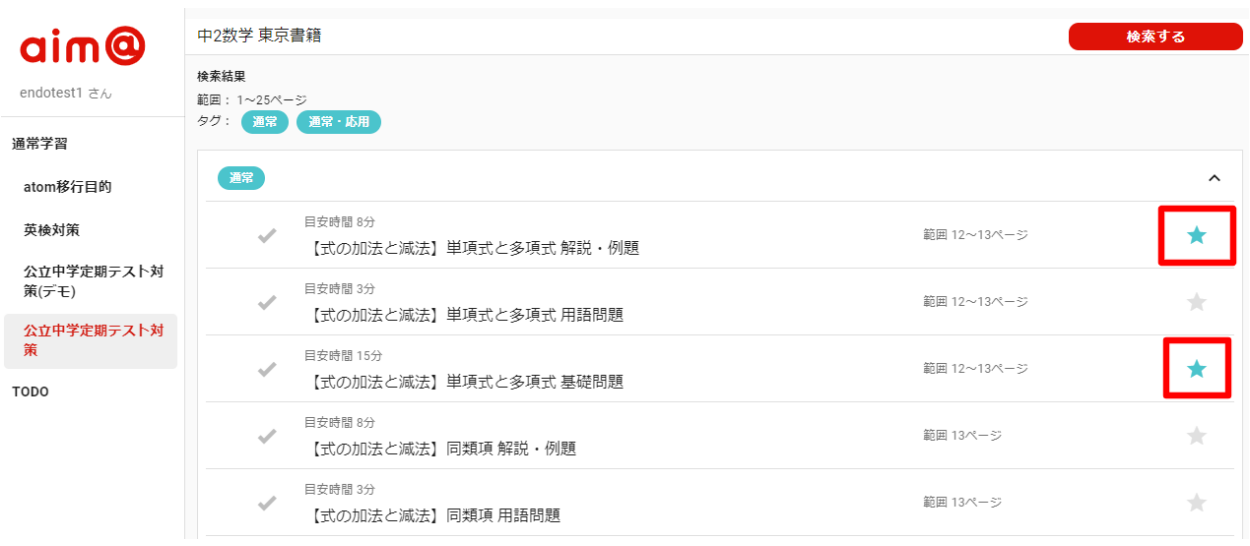

TODOリストに追加するには問題リスト右側の『★』をタップします

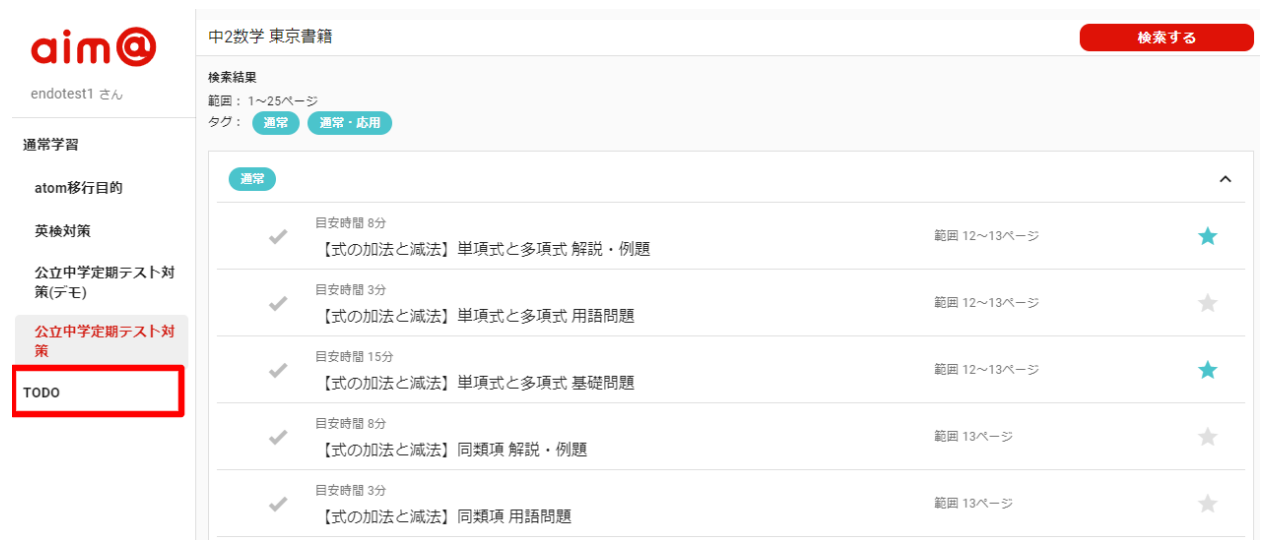

## 左側メニュー欄の『TODO』を選択します

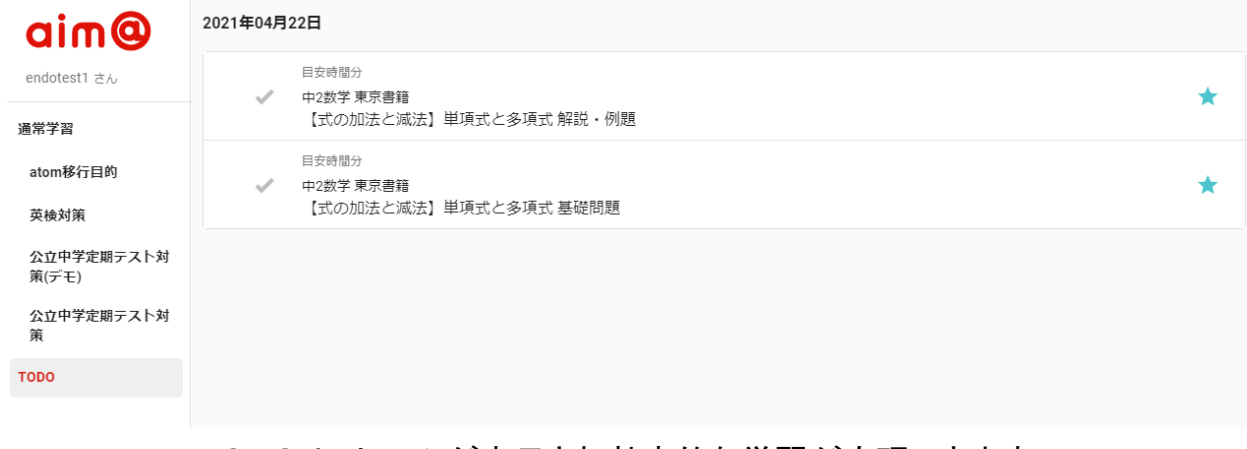

## TODOリストのみが表示され効率的な学習が実現できます。

TODO機能について詳しく知りたい方は是非お気軽にお問い合わせください。